# Practical Tools for OR, ML and DS

# Lecture 8: Inventory #2 Newsvendor

February 13th, 2020

# Recall the assumptions in EOQ

- Known and constant demand rate
- Known and constant lead time
- Instantaneous receipt of material
- No quantity discounts
- No stock outs permitted
- No penalty costs (only order & holding costs)

## These assumptions don't fit in some problems

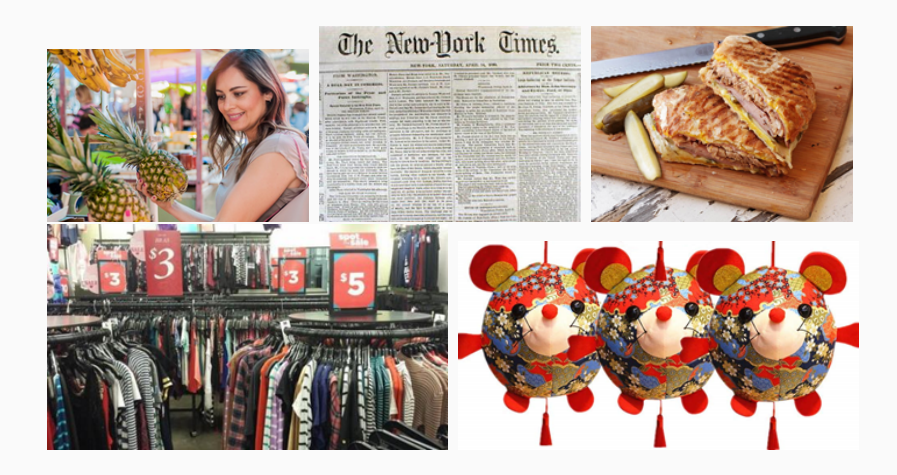

# Let's consider a totally different set of assumptions

- We plan for only a single period
- Demand is random
- Deliveries are made before the demand
- Stockouts are allowed
- No holding costs
- Penalty costs are proportional to the underage and overage amounts
- No ordering costs: the cost of buying an item is accounted for by the overage penalty

# Let's consider a totally different set of assumptions

- We plan for only a single period
- Demand is random
- Deliveries are made before the demand
- Stockouts are allowed
- No holding costs
- Penalty costs are proportional to the underage and overage amounts
- No ordering costs: the cost of buying an item is accounted for by the overage penalty

This set of assumptions is called the "Newsvendor" model

## Newsvendor model

#### Notation

- $D =$  demand, a random variable
- $F(x)$  = cumulative distribution function of demand
	- $c<sub>o</sub>$  = penalty cost per unit of inventory remaining at the end of the period, "overage" cost
	- $c_{\mu}$  = penalty cost per unit of unsatisfied demand, "underage" cost
- $G(Q, D) =$  total cost when Q units are ordered and D is the demand
- We ordered too many!
- # of units of overage is  $Q D$  if Q is bigger than D, otherwise zero.

$$
\#\text{ of units, overage} = \begin{cases} Q - D & \text{for } Q \geq D \\ 0 & \text{for } Q < D \end{cases}
$$
\n
$$
= \max\{Q - D, 0\}
$$
\n
$$
= (Q - D)^{+}.
$$

- We ordered too few!
- # of units of overage is  $D-Q$  if D is bigger than  $Q$ , otherwise zero.

$$
\# \text{ of units, undergo} = \begin{cases} D - Q & \text{for } D \ge Q \\ 0 & \text{for } D < Q \end{cases}
$$
\n
$$
= \max\{D - Q, 0\}
$$
\n
$$
= (D - Q)^{+}.
$$

$$
G(Q, D) = c_o(\text{units of overage}) + c_u(\text{units of underage})
$$
  
=  $c_o(Q - D)^+ + c_u(D - Q)^+$ 

Note: Because  $D$  is random,  $G(Q, D)$  is random

# Example

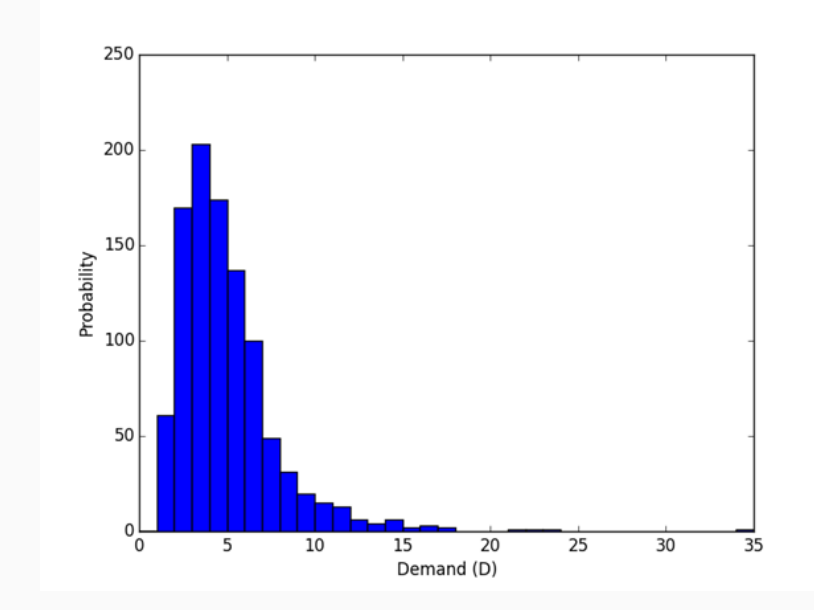

#### $Q = 10$  gives an average total cost of 6.014

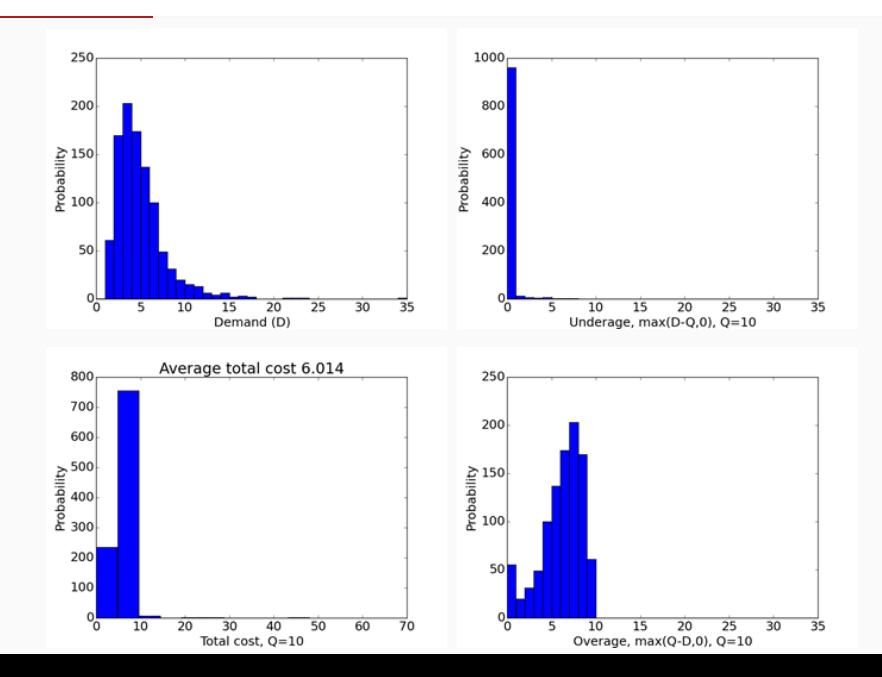

#### $Q = 1$  gives an average total cost of 6.95

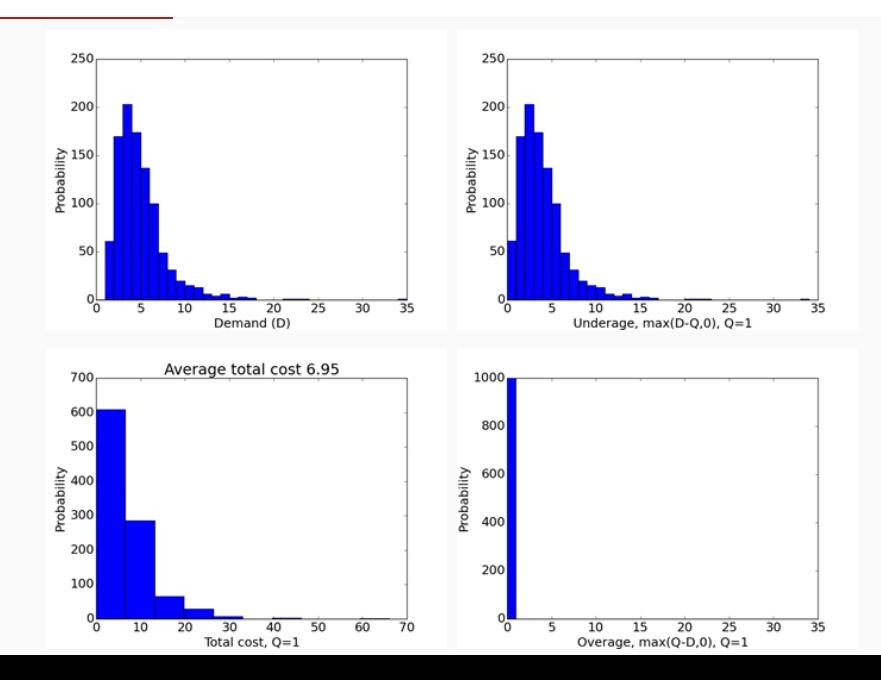

#### $Q = 5$  gives an average total cost of 2.952

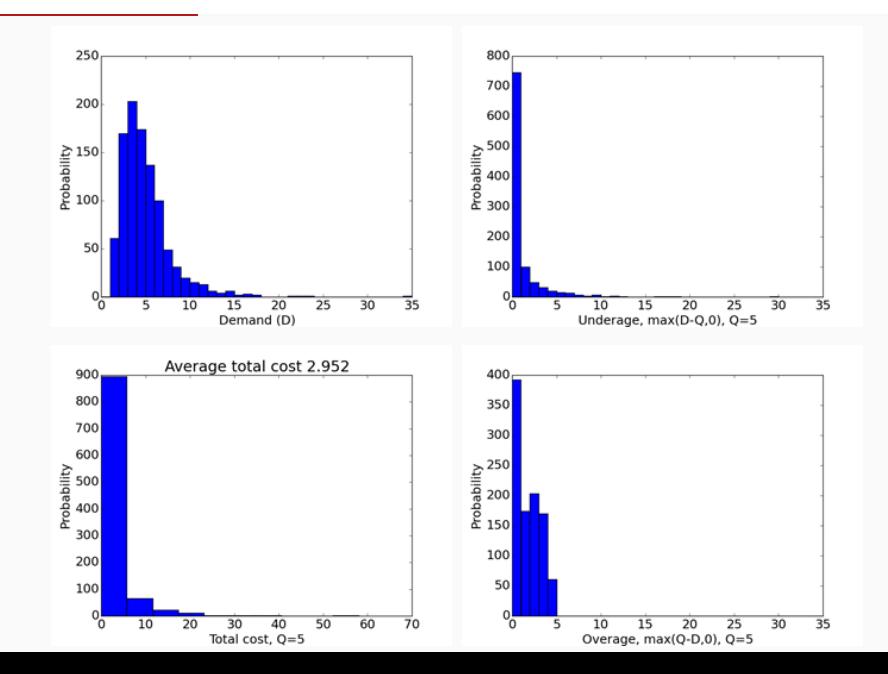

Average total cost vs. Q

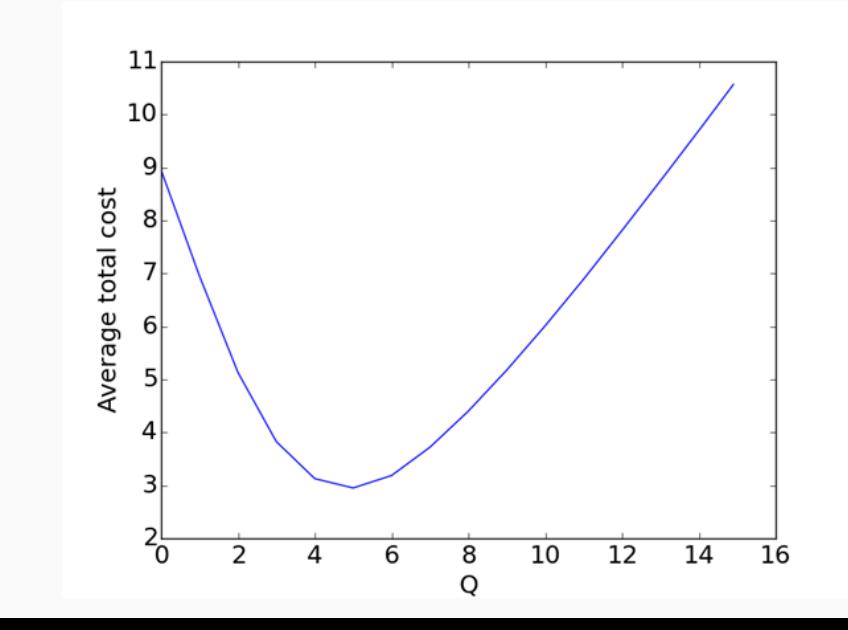

## We'll minimize the expected cost

- We don't know  $D$  when we choose  $Q$ , so we can't choose  $Q$  to minimize  $G(Q, D)$ .
- Instead, we'll choose  $Q$  to minimize  $\mathbb{E}[G(Q, D)]$
- The expected cost is:

$$
\mathbb{E}[G(Q, D)] = \mathbb{E}[c_o(Q - D)^+ + c_u(D - Q)^+]
$$

• We will again find the optimum  $Q$  by setting derivative equal to zero,  $\frac{d}{dQ} \mathbb{E}[ \mathit{G}(Q, D) ] = 0$ , and solving for  $Q$ .

What is  $\frac{d}{dQ} \mathbb{E}[G(Q, D)]$ ?

Let's rewrite  $\mathbb{E}[G(Q, D)]$ . The random variable D can be discrete or continuous.

Recall from ENGRD 2700:

• If X is a discrete random variable with probability mass function  $\mathbb{P}(X = i) = p_i$  for  $i = 0, 1, 2, \ldots$ , then

$$
\mathbb{E} g(X) = \sum_{i=0}^{\infty} g(i) p_i.
$$

• If X is a continuous random variable with probability density function  $f(x)$ , then

$$
\mathbb{E} g(X) = \int_{-\infty}^{\infty} g(x) f(x) dx.
$$

What is  $\frac{d}{dQ} \mathbb{E}[G(Q, D)]$ ?

If  $D$  is discrete then

$$
\mathbb{E}[G(Q, D)] = \mathbb{E}[c_o(Q - D)^+ + c_u(D - Q)^+]
$$
  
= 
$$
\sum_{i=0}^{\infty} (c_o(Q - i)^+ + c_u(i - Q)^+)p_i
$$
  
= 
$$
\sum_{i=0}^{\lfloor Q \rfloor} c_o(Q - i)p_i + \sum_{i=\lfloor Q \rfloor+1}^{\infty} c_u(i - Q)p_i.
$$

So, Q is not an integer, the derivative is

$$
\frac{d}{dQ}\mathbb{E}[G(Q, D)] = \sum_{i=0}^{\lfloor Q \rfloor} c_o p_i - \sum_{i=\lfloor Q \rfloor+1}^{\infty} c_u p_i
$$
  
=  $c_o \mathbb{P}(D < Q) - c_u \mathbb{P}(D > Q)$ 

$$
\frac{d}{dQ}\mathbb{E}[G(Q, D)] = \mathbb{E}[\frac{d}{dQ}G(Q, D)]
$$
\n
$$
= \mathbb{E}[\frac{d}{dQ}(c_o(Q - D)^+ + c_u(D - Q)^+)]
$$
\n
$$
= \mathbb{E}[\frac{d}{dQ}c_o(Q - D)^+ + \frac{d}{dQ}c_u(D - Q)^+]
$$
\n
$$
= \mathbb{E}[\frac{d}{dQ}c_o(Q - D)^+] + \mathbb{E}[\frac{d}{dQ}c_u(D - Q)^+],
$$

where the first equality assumes that  $D$  is discrete and  $Q$  is not an integer, or  $D$  is a continuous random variable (ensuring  $G(Q, D)$  is differentiable at  $Q$ ).

$$
\frac{d}{dQ}c_o(Q-D)^+=?
$$

1.  $-c_0$  when  $Q > D$ , 0 when  $Q < D$ , undefined when  $Q = D$ 

2. 0 when  $Q > D$ ,  $-c<sub>o</sub>$  when  $Q < D$ , undefined when  $Q = D$ 

3.  $c_0$  when  $Q > D$ , 0 when  $Q < D$ , undefined when  $Q = D$ 

4. 0 when  $Q > D$ ,  $c<sub>o</sub>$  when  $Q < D$ , undefined when  $Q = D$ 5. 0

$$
\frac{d}{dQ}c_o(Q-D)^+=?
$$

1.  $-c_0$  when  $Q > D$ , 0 when  $Q < D$ , undefined when  $Q = D$ 

- 2. 0 when  $Q > D$ ,  $-c<sub>o</sub>$  when  $Q < D$ , undefined when  $Q = D$
- 3.  $c_0$  when  $Q > D$ , 0 when  $Q < D$ , undefined when  $Q = D$
- 4. 0 when  $Q > D$ ,  $c<sub>o</sub>$  when  $Q < D$ , undefined when  $Q = D$ 5. 0

$$
\frac{d}{dQ}c_u(D-Q)^+=?
$$

1.  $-c_{\mu}$  when  $Q > D$ , 0 when  $Q < D$ , undefined when  $Q = D$ 

2. 0 when  $Q > D$ ,  $-c_u$  when  $Q < D$ , undefined when  $Q = D$ 

3.  $c_{\mu}$  when  $Q > D$ , 0 when  $Q < D$ , undefined when  $Q = D$ 

4. 0 when  $Q > D$ ,  $c_u$  when  $Q < D$ , undefined when  $Q = D$ 5. 0

$$
\frac{d}{dQ}c_u(D-Q)^+=?
$$

1.  $-c_{\mu}$  when  $Q > D$ , 0 when  $Q < D$ , undefined when  $Q = D$ 

2. 0 when  $Q > D$ ,  $-c_u$  when  $Q < D$ , undefined when  $Q = D$ 

3.  $c_{\mu}$  when  $Q > D$ , 0 when  $Q < D$ , undefined when  $Q = D$ 

4. 0 when  $Q > D$ ,  $c_u$  when  $Q < D$ , undefined when  $Q = D$ 5. 0

$$
\frac{d}{dQ} \mathbb{E}[G(Q, D)] = \mathbb{E}[\frac{d}{dQ}c_o(Q - D)^+] + \mathbb{E}[\frac{d}{dQ}c_u(D - Q)^+] \n= \mathbb{E}[c_o \mathbb{1}_{\{Q > D\}}] + \mathbb{E}[-c_u \mathbb{1}_{\{Q < D\}}] \n= c_o \mathbb{E}[\mathbb{1}_{\{Q > D\}}] - c_u \mathbb{E}[\mathbb{1}_{\{Q < D\}}]
$$

Note:  $\mathbb{1}_{\{Q>D\}}$  means "1 when  $Q > D$ , and 0 otherwise".

- 1.  $\mathbb{P}(Q < D)$
- 2.  $\mathbb{P}(Q > D)$
- 3. E[Q]
- 4.  $\mathbb{E}[Q D]$
- 5. None of the above

Note:  $\mathbb{1}_{\{Q>D\}}$  means "1 when  $Q > D$ , and 0 otherwise".

$$
\frac{d}{dQ}\mathbb{E}[G(Q, D)] = c_o\mathbb{E}[\mathbb{1}_{\{Q>D\}}] - c_u\mathbb{E}[\mathbb{1}_{\{Q
$$

$$
\frac{d}{dQ}\mathbb{E}[G(Q, D)] = c_o \mathbb{E}[\mathbb{1}_{\{Q>D\}}] - c_u \mathbb{E}[\mathbb{1}_{\{Q D) - c_u \mathbb{P}(Q < D)
$$

$$
\frac{d}{dQ}\mathbb{E}[G(Q, D)] = c_o \mathbb{E}[\mathbb{1}_{\{Q>D\}}] - c_u \mathbb{E}[\mathbb{1}_{\{Q\n
$$
= c_o \mathbb{P}(Q > D) - c_u \mathbb{P}(Q < D)
$$
\n
$$
= c_o \mathbb{P}(D < Q) - c_u(1 - \mathbb{P}(D \leq Q))
$$
\n
$$
= c_o \mathbb{P}(D \leq Q) - c_u(1 - \mathbb{P}(D \leq Q))
$$
\n
$$
= -c_u + (c_u + c_o) \mathbb{P}(D \leq Q)
$$
$$

where the penultimate inequality assumes  $D$  is a continuous random variable or  $D$  is a discrete random variable taking integer values and  $Q$  is not an integer.

$$
\frac{d}{dQ}\mathbb{E}[G(Q, D)] = -c_u + (c_u + c_o)\mathbb{P}(D \leq Q) = 0
$$

means we want  $Q^*$  so that

$$
\mathbb{P}(D\leq Q^*)=\frac{c_u}{c_u+c_o}.
$$

$$
\frac{d}{dQ}\mathbb{E}[G(Q, D)] = -c_u + (c_u + c_o)\mathbb{P}(D \leq Q) = 0
$$

means we want  $Q^*$  so that

$$
\mathbb{P}(D\leq Q^*)=\frac{c_u}{c_u+c_o}.
$$

Does this  $Q^*$  give us minimum cost?

For  $Q < Q^*$ :

$$
\frac{d}{dQ}\mathbb{E}[G(Q, D)] = -c_u + (c_u + c_o)\mathbb{P}(D \leq Q)
$$
\n
$$
< -c_u + (c_u + c_o)\mathbb{P}(D \leq Q^*) = 0
$$

So costs are decreasing in  $Q$  until  $Q^*$ !

For  $Q > Q^*$ :

$$
\frac{d}{dQ}\mathbb{E}[G(Q, D)] = -c_u + (c_u + c_o)\mathbb{P}(D \leq Q)
$$
\n
$$
> -c_u + (c_u + c_o)\mathbb{P}(D \leq Q^*) = 0
$$

So costs are increasing in  $Q$  after  $Q^*$ !

# **Pictorially**

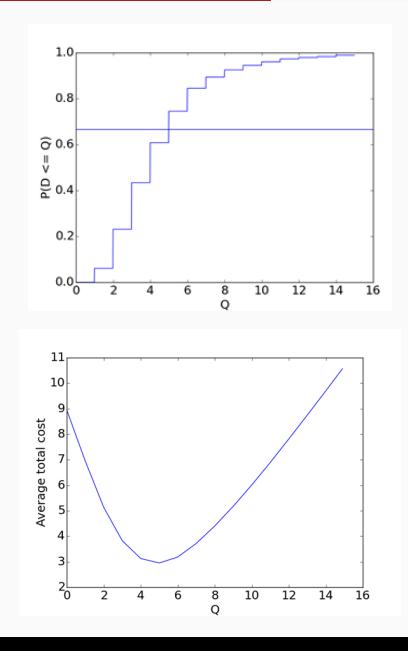

$$
\mathbb{P}(D\leq Q^*)=\frac{c_u}{c_u+c_o}.
$$

In words: We want  $Q^*$  so that the probability that the demand is  $Q^*$  or less is  $\frac{c_u}{\cdot}$  $c_u + c_o$ .

If  $F(\cdot)$  is cdf of D, then in terms of cdf:

$$
F(Q^*)=\frac{c_u}{c_u+c_o}.
$$

# If  $F(\cdot)$  has an *inverse*  $F^{-1}(\cdot)$  then

$$
Q^* = F^{-1}(\frac{c_u}{c_u+c_o}).
$$

If 
$$
F(\cdot)
$$
 has an *inverse*  $F^{-1}(\cdot)$  then  
\n
$$
Q^* = F^{-1}(\frac{c_u}{c_u + c_o}).
$$

Continuous random variables have cdfs that are invertible!

- $\bullet$   ${\mathcal F}^{-1}(q)$  is called the "q-quantile" (of the random variable that has cdf  $F(\cdot)$ )
- Excel, Python, and R implement the inverse cumulative distribution function for many common distributions
- Here are some useful functions in Excel:
	- NORMAL.INV(probability, m, v)
	- LOGNORM.INV(probability, m, s)
	- GAMMA.INV(probability, alpha, beta)

# How to find  $Q^*$  without an inverse?

$$
\mathbb{P}(D\leq Q^*)=\frac{c_u}{c_u+c_o}.
$$

You can use bisection search to find  $Q^*$  (upto some  $\varepsilon$ ):

• Set  $L = 0$  and find an integer U large enough that

$$
\mathbb{P}(D \leq U) \leq \frac{c_u}{c_u+c_o}.
$$

# How to find  $Q^*$  without an inverse?

$$
\mathbb{P}(D\leq Q^*)=\frac{c_u}{c_u+c_o}.
$$

You can use bisection search to find  $Q^*$  (upto some  $\varepsilon$ ):

• Set  $L = 0$  and find an integer U large enough that

$$
\mathbb{P}(D \leq U) \leq \frac{c_u}{c_u+c_o}.
$$

To do this, guess  $U = 1$ , check  $\mathbb{P}(D \leq U)$ , and keep doubling U until  $\mathbb{P}(D \leq U) \geq \frac{c_u}{c_u}$  $c_u + c_o$ .

# How to find  $Q^*$  without an inverse?

$$
\mathbb{P}(D\leq Q^*)=\frac{c_u}{c_u+c_o}.
$$

You can use bisection search to find  $Q^*$  (upto some  $\varepsilon$ ):

• Set  $L = 0$  and find an integer U large enough that

$$
\mathbb{P}(D \leq U) \leq \frac{c_u}{c_u+c_o}.
$$

• While  $U - I \geq \varepsilon$ . • Choose  $M = \frac{L+U}{2}$  $\frac{1}{2}$ . • If  $\mathbb{P}(D \leq M) \geq \frac{c_u}{\sigma}$  $\frac{c_u}{c_u + c_o}$ , set  $U = M$ • If  $\mathbb{P}(D \leq M) < \frac{c_u}{c_u}$  $\frac{c_u}{c_u + c_o}$ , set  $L = M$ .

- Lowe's sells holiday lights for the winter holiday season. During the holiday season, the lights sell for \$2.00 each.
- Since the product is seasonal, the store decides to sell all unsold lights during the January clearance for \$0.50 each.
- Each string of lights costs the store \$1.
- Past demand has followed a log-normal(7,3) distribution, which means that the natural log of demand is normal with mean 7 and standard deviation 3.
- Find the optimal order quantity for the season.

We see that if Lowe's orders too many, the cost is \$0.50 each. If they order too few, each lost sale represents \$1 of unrealized profit. Thus,  $c_0 = $0.50$ , and  $c_0 = $1$ . Hence we want Q so that:

$$
F(Q) = \frac{c_u}{c_u + c_o} = \frac{1}{1 + .50} = 0.6667
$$

where  $\overline{F}$  is the cdf of the log-normal(7,3) distribution.

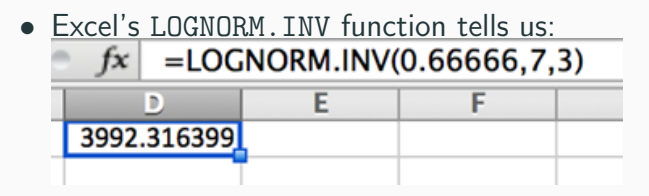

• The syntax of LOGNORM. INV is:

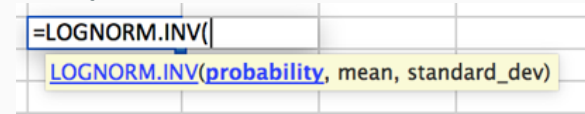

• So, we should stock 3992 holiday lights

If you have a computer:

- $\bullet$  Suppose demand is D ∼Normal $(\mu, \sigma^2)$
- The optimal order quantity  $Q^*$  is  $F^{-1}(c_u/(c_u+c_o))$
- In Excel, we can calculate this via NORM.INV

If you don't have a computer:

We'll now show you how to compute  $Q^*$  and the expected  ${\rm cost}\; \mathbb{E}[G(Q,D)]$  when  $D \sim {\sf Normal}(\mu,\,\sigma^2)$  without a computer using pencil/paper and normal distribution tables.

# Normal Distribution Tables

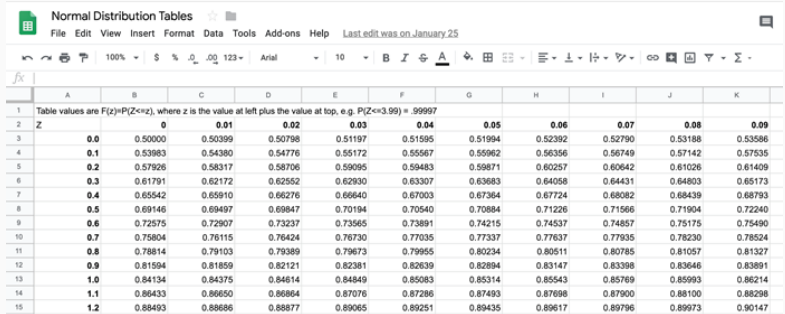

# Computing  $Q^*$

$$
\bullet \ \ Q^* = F^{-1}(c_u/(c_u+c_o))
$$

$$
c_u/(c_u + c_o) = \mathbb{P}(D \leq Q^*)
$$
  
=  $\mathbb{P}(\mu + \sigma Z \leq Q^*)$  where  $Z \sim N(0, 1)$   
=  $\mathbb{P}(Z \leq (Q^* - \mu)/\sigma)$ 

• Step 1: Find  $z^*$  such that  $c_u/(c_u+c_o) = \mathbb{P}(Z \leq z^*)$  from the normal distribution tables Step 2:  $Q^* = \mu + \sigma z^*$ 

$$
\mathbb{E}[G(Q, D)] = \mathbb{E}[c_o(Q - D)^+ + c_u(D - Q)^+]
$$
  
=  $c_o \int_{-\infty}^{Q} (Q - x) f(x) dx + c_u \int_{Q}^{\infty} (x - Q) f(x) dx.$ 

Let's try and calculate  $\int^Q$ −∞  $(Q - x)f(x)dx$ . Transform to standard normal:  $y = (x - \mu)/\sigma$ 

$$
\int_{-\infty}^{Q} (Q - x) f(x) dx = \int_{-\infty}^{(Q - \mu)/\sigma} (Q - (\sigma y + \mu)) \varphi(y) dy
$$
  
= 
$$
\underbrace{\int_{-\infty}^{(Q - \mu)/\sigma} (Q - \mu) \varphi(y) dy}_{(Q - \mu) \mathbb{P}(D \leq Q)} -\sigma \int_{-\infty}^{(Q - \mu)/\sigma} y \varphi(y) dy.
$$

• What about 
$$
\int_{-\infty}^{t} x \varphi(x) dx?
$$

$$
\bullet \ \varphi(x) = \frac{1}{\sqrt{2\pi}} e^{-x^2/2}
$$

• Here is a weird little fact:  $\frac{d}{dx}\varphi(x) = -x \frac{1}{\sqrt{2}}$  $2\pi$  $e^{-x^2/2} = -x\varphi(x)!$ 

So: 
$$
\int_{-\infty}^{t} x \varphi(x) dx = - \int_{-\infty}^{t} \left( \frac{d}{dx} \varphi(x) \right) dx
$$

$$
= -(\varphi(t) - \varphi(-\infty)) = -\varphi(t)!
$$

$$
\int_{-\infty}^{Q} (Q-x)f(x)dx = \int_{-\infty}^{(Q-\mu)/\sigma} (Q-(\sigma x+\mu))\varphi(x)dx
$$

$$
=\underbrace{\int_{-\infty}^{(Q-\mu)/\sigma} (Q-\mu)\varphi(x)dx}_{(Q-\mu)\mathbb{P}(D\leq Q)} -\varphi\left(\frac{(Q-\mu)/\sigma}{\varphi((Q-\mu)/\sigma)}\right)
$$

$$
\int_{-\infty}^{Q} (Q - x) f(x) dx = (Q - \mu) \mathbb{P}(D \leq Q) + \sigma \varphi ((Q - \mu) / \sigma)
$$

$$
= \sigma (z \mathbb{P}(D \leq Q) + \varphi(z))
$$

$$
= \sigma (z \Phi(z) + \varphi(z))
$$

where  $z = (Q - \mu)/\sigma$ .

$$
\mathbb{E}[G(Q, D)] = c_o \int_{-\infty}^{Q} (Q - x) f(x) dx + c_u \int_{Q}^{\infty} (x - Q) f(x) dx
$$

$$
= c_o \sigma(z\Phi(z) + \varphi(z)) + c_u \int_{Q}^{\infty} (x - Q) f(x) dx.
$$

What about 
$$
\int_{Q}^{\infty} (x - Q)f(x) dx?
$$

Let  $\ddot{D} = -D$ , a normally distributed random variable with mean  $\tilde{\mu} = -\mu$  and variance  $\sigma^2$ .

Now

$$
\int_{Q}^{\infty} (x - Q)f(x)dx = \int_{-\infty}^{-Q} (-x - Q)\tilde{f}(x)dx
$$

$$
= \int_{-\infty}^{\tilde{Q}} (\tilde{Q} - x)\tilde{f}(x).
$$

Can use previous result:

$$
\int_{-\infty}^{\tilde{Q}} (\tilde{Q} - x) \tilde{f}(x) dx = \sigma(\tilde{z} \Phi(\tilde{z}) + \varphi(\tilde{z})).
$$

$$
\mathbb{E}[G(Q, D)] = c_o \int_{-\infty}^{Q} (Q - x) f(x) dx + c_u \int_{Q}^{\infty} (x - Q) f(x) dx
$$

$$
= c_o \sigma(z\Phi(z) + \varphi(z)) + c_u \sigma(\tilde{z}\Phi(\tilde{z}) + \varphi(\tilde{z})).
$$

where  $z = (Q - \mu)/\sigma$  and  $\tilde{z} = (\tilde{Q} - \tilde{\mu})/\sigma$ .

$$
\mathbb{E}[G(Q, D)] = c_o \int_{-\infty}^{Q} (Q - x) f(x) dx + c_u \int_{Q}^{\infty} (x - Q) f(x) dx
$$
  
=  $c_o \sigma(z\Phi(z) + \varphi(z)) + c_u \sigma(\tilde{z}\Phi(\tilde{z}) + \varphi(\tilde{z})).$ 

where  $z = (Q - \mu)/\sigma$  and  $\tilde{z} = (\tilde{Q} - \tilde{\mu})/\sigma$ . Note:  $\tilde{z} = (\tilde{Q} - \tilde{\mu})/\sigma = (-Q - (-\mu))/\sigma = (\mu - Q)/\sigma = -z$ .

$$
\mathbb{E}[G(Q, D)] = c_o \sigma(z\Phi(z) + \varphi(z)) + c_u \sigma(\tilde{z}\Phi(\tilde{z}) + \varphi(\tilde{z}))
$$
  
=  $c_o \sigma(z\Phi(z) + \varphi(z)) + c_u \sigma(-z\Phi(-z) + \varphi(-z)).$ 

where  $z = (Q - \mu)/\sigma$ .

$$
\mathbb{E}[G(Q, D)] = c_o \sigma(z\Phi(z) + \varphi(z)) + c_u \sigma(\tilde{z}\Phi(\tilde{z}) + \varphi(\tilde{z}))
$$
  
=  $c_o \sigma(z\Phi(z) + \varphi(z)) + c_u \sigma(-z\Phi(-z) + \varphi(-z)).$ 

where  $z = (Q - \mu)/\sigma$ .

Finally note that  $\varphi(\tilde{z}) = \varphi(-z) = \varphi(z)$  because  $\varphi$  is symmetric about 0.

$$
\mathbb{E}[G(Q, D)] = c_o \sigma(z\Phi(z) + \varphi(z)) + c_u \sigma(-z\Phi(-z) + \varphi(-z))
$$
  
=  $c_o \sigma(z\Phi(z) + \varphi(z)) - c_u \sigma(z\Phi(-z) - \varphi(z))$ 

where  $z = (Q - \mu)/\sigma$ .